# Qhull examples

#### David C. Sterratt

4th July 2022

This document presents examples of the geometry package functions which implement functions using the [Qhull library.](http://www.qhull.org)

# 1 Convex hulls in 2D

## 1.1 Calling convhulln with one argument

With one argument, convhulln returns the indices of the points of the convex hull.

```
> library(geometry)
> ps <-matrix(rnorm(30), , 2)
> ch <- convhulln(ps)
> head(ch)
    [,1] [,2]
[1,] 15 12
[2,] 8 1
[3,] 8 15
[4,] 14 12
[5,] 14 2
[6,] 11 1
```
#### 1.2 Calling convhulln with options

We can supply Qhull options to convhulln; in this case it returns an object of class convhulln which is also a list. For example FA returns the generalised area and

volume. Confusingly in 2D the generalised area is the length of the perimeter, and the generalised volume is the area.

```
> ps <-matrix(rnorm(30), , 2)
> ch <- convhulln(ps, options="FA")
> print(ch$area)
```
[1] 9.888223

- > print(ch\$vol)
- [1] 5.074574

A convhulln object can also be plotted.

> plot(ch)

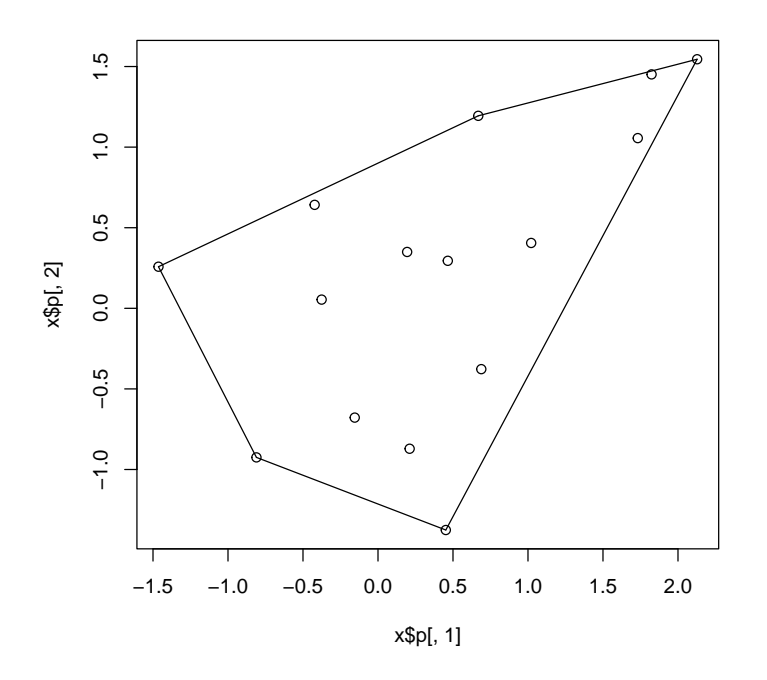

We can also find the normals to the "facets" of the convex hull:

```
> ch <- convhulln(ps, options="n")
> head(ch$normals)
```
 $[$ ,1]  $[$ ,2]  $[$ ,3] [1,] 0.8673940 -0.4976220 -1.0766129 [2,] -0.8754569 -0.4832963 -1.1565004 [3,] -0.3360776 -0.9418343 -1.1434805 [4,] -0.4020387 0.9156227 -0.8247258 [5,] -0.2338257 0.9722785 -1.0048426

Here the first two columns and the  $x$  and  $y$  direction of the normal, and the third column defines the position at which the face intersects that normal.

#### 1.3 Testing if points are inside a convex hull with inhulln

The function inhulln can be used to test if points are inside a convex hull. Here the function rbox is a handy way to create points at random locations.

 $> tp < -rbox(n=200, D=2, B=4)$ > in\_ch <- inhulln(ch, tp) > plot(tp[!in\_ch,], col="gray") > points(tp[in\_ch,], col="red") > plot(ch, add=TRUE)

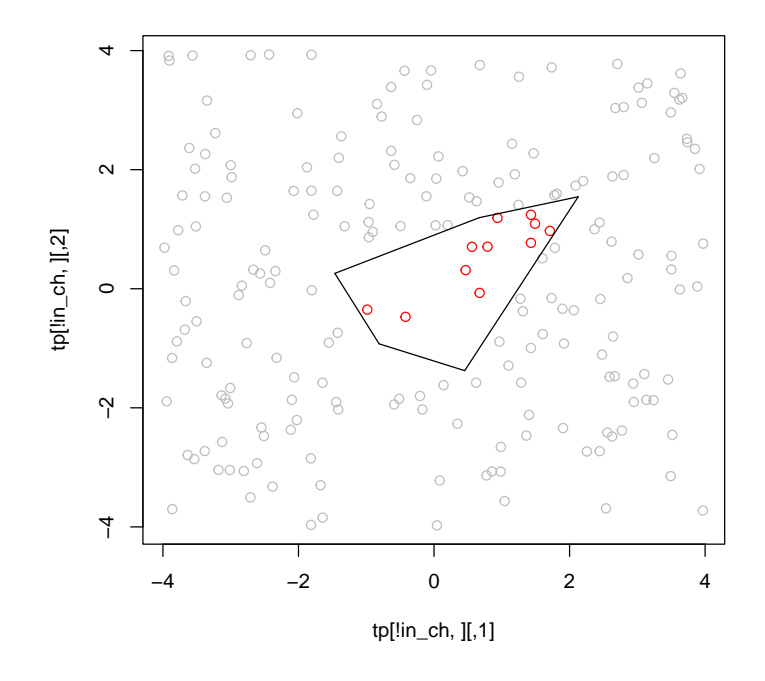

# 2 Delaunay triangulation in 2D

## 2.1 Calling delaunayn with one argument

With one argument, a set of points, delaunayn returns the indices of the points at each vertex of each triangle in the triangulation.

 $> ps < - rbox(n=10, D=2)$ > dt <- delaunayn(ps) > head(dt) [,1] [,2] [,3] [1,] 5 6 2

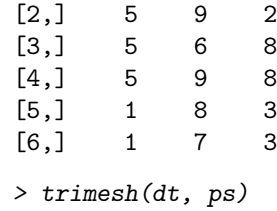

> points(ps)

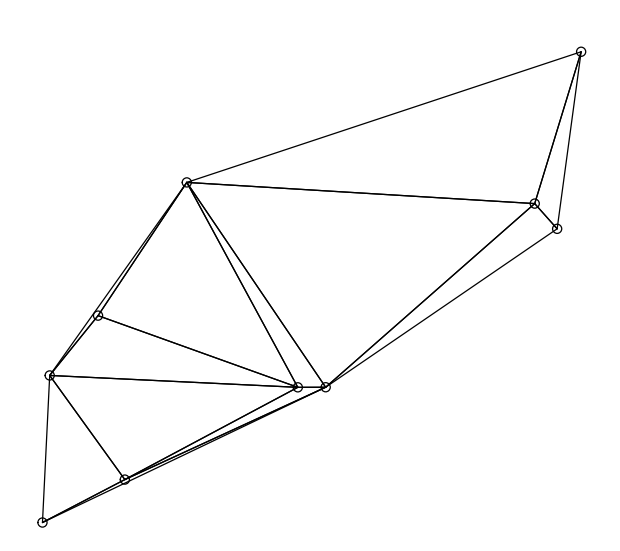

## 2.2 Calling delaunayn with options

We can supply Qhull options to delaunayn; in this case it returns an object of class delaunayn which is also a list. For example Fa returns the generalised area of each triangle. In 2D the generalised area is the actual area; in 3D it would be the volume.

```
> dt2 <- delaunayn(ps, options="Fa")
> print(dt2$areas)
 [1] 0.001153860 0.013367272 0.001282930 0.060932360 0.005186326 0.077365072
 [7] 0.010641462 0.006477525 0.037343732 0.017458194 0.002890719 0.028252281
> dt2 <- delaunayn(ps, options="Fn")
> print(dt2$neighbours)
```
 $[1]$ ] [1] -9 2 11 [[2]]  $[1] -6$  1 12 [[3]] [1] -6 9 10 [[4]] [1] -2 5 6 [[5]] [1] -8 4 7 [[6]] [1] 8 7 4 [[7]] [1] -9 6 5 [[8]] [1] 6 11 9 [[9]] [1] 3 8 10 [[10]] [1] 3 12 9 [[11]] [1] 1 8 12 [[12]] [1] 2 10 11